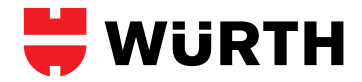

# **ORSY**® **SYSTEM-SCANNER BARCODE DIREKT**

**BESTLSYS-SYS-BARCODE-DIRECT**

**Art. 0961 900 580**

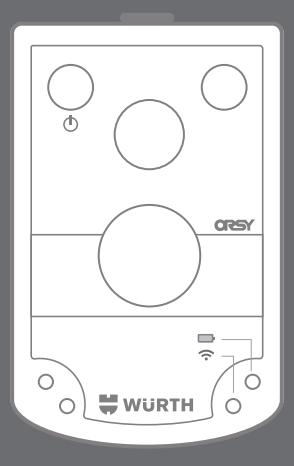

- Originalbetriebsanleitung van die original operations
- Translation of the original operating instructions
- Traduction des instructions de service d' origine Traduction des instructions de service d'origine
- Traducción del manual de instrucciones de servicio original

 $\circ$ 

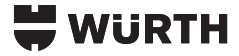

## **Lieferumfang**

**GB** Included in delivery **FR** Fourniture **ES** Piezas suministradas

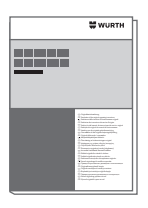

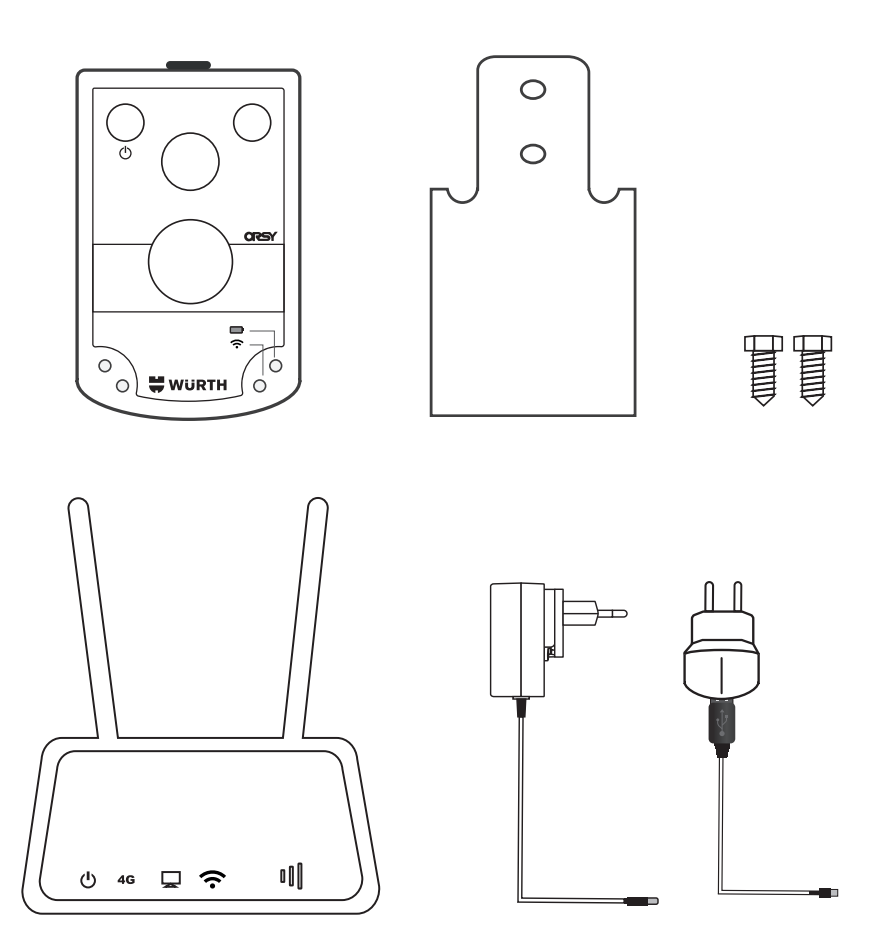

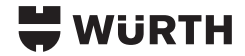

#### **Gerätebeschreibung**

**GB** Device description **FR** Description du dispositif **ES** Descripción del dispositivo

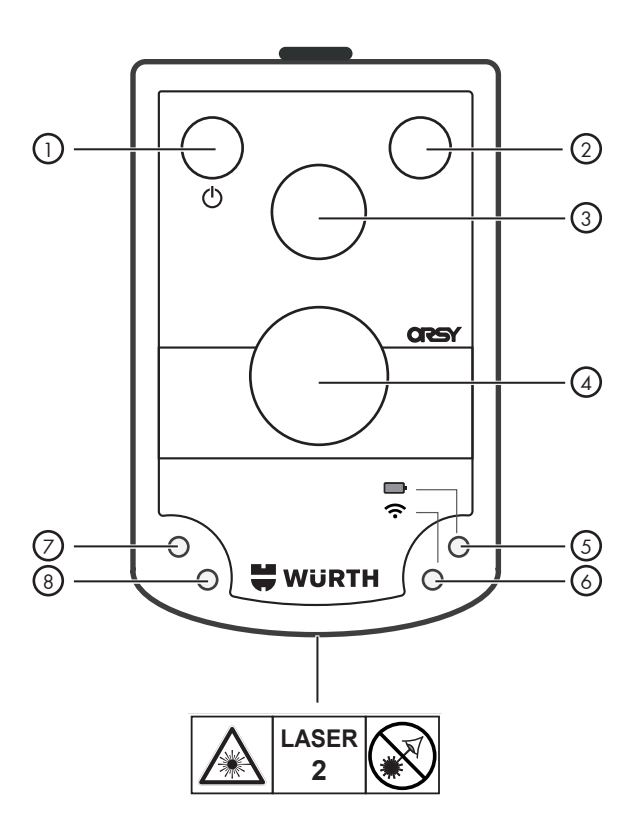

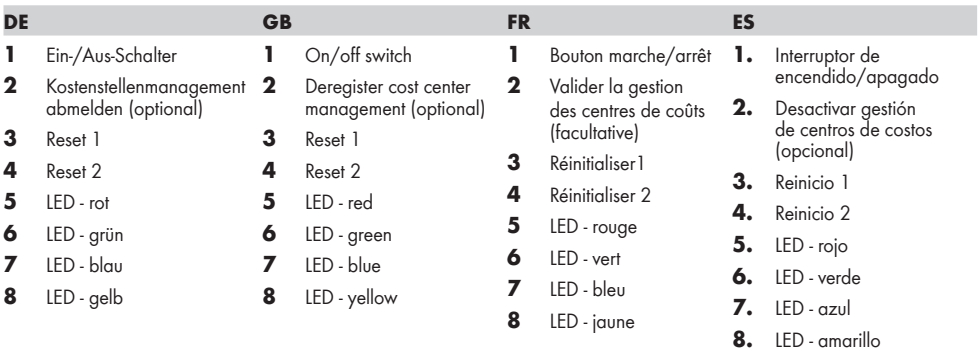

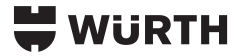

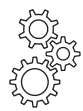

**Inbetriebnahme GB** Start-up **FR** Mise en service **ES** Puesta en servicio **2 - 3**

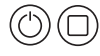

### **Betrieb**

**GB** Operation FR Fonctionnement **ES** Operación **4 - 5**

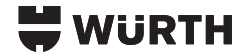

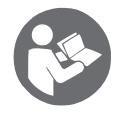

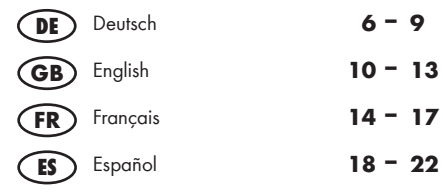

 $C \in$  22

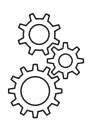

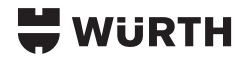

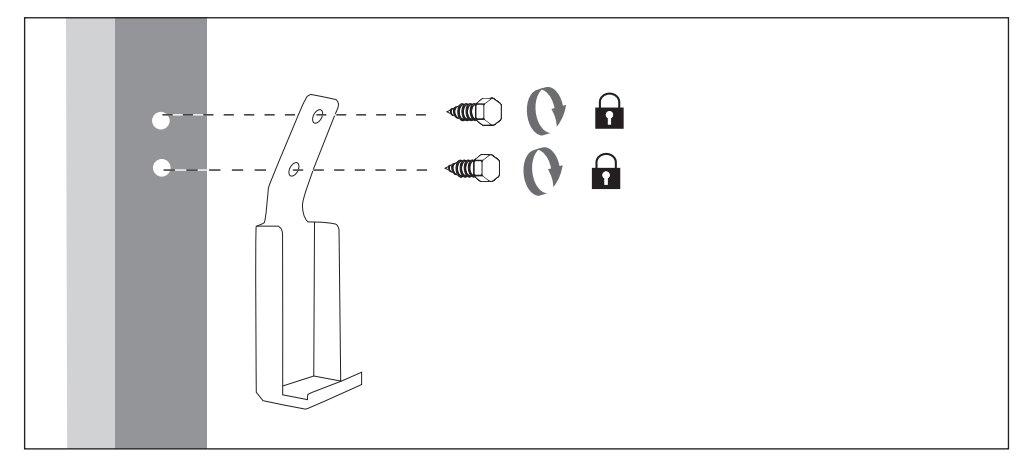

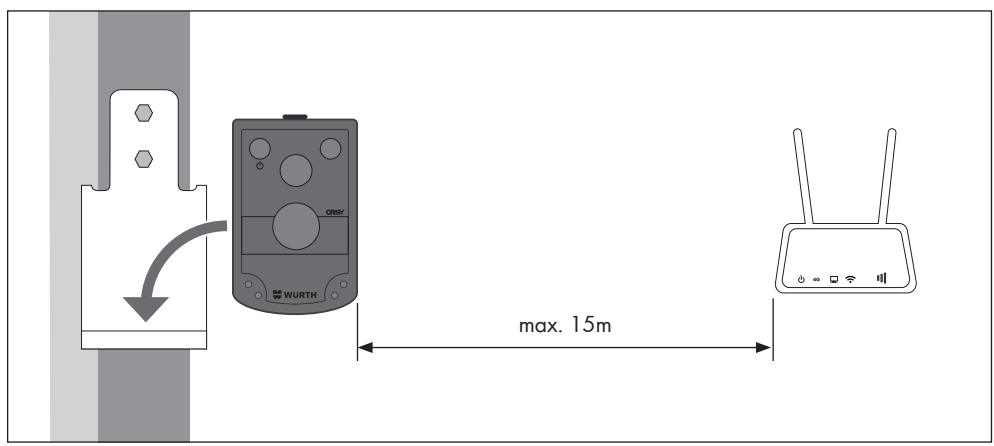

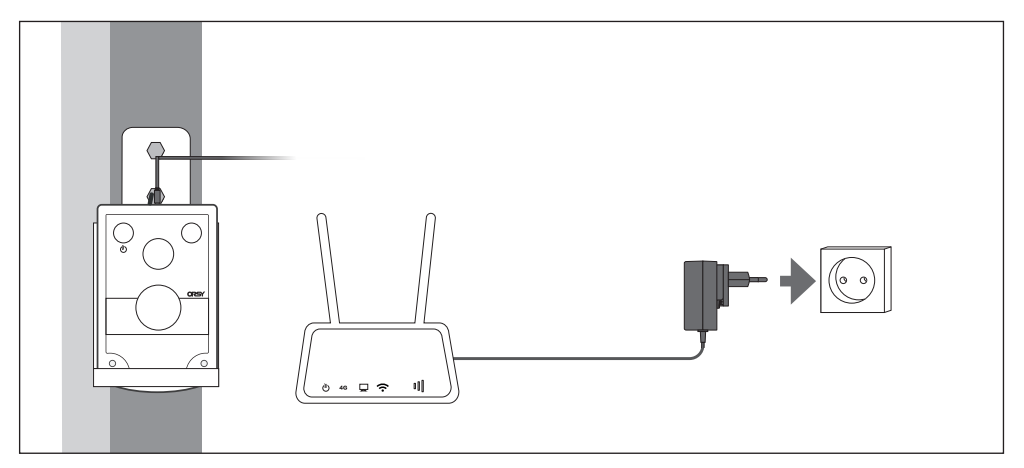

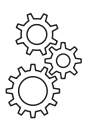

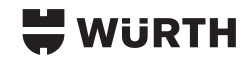

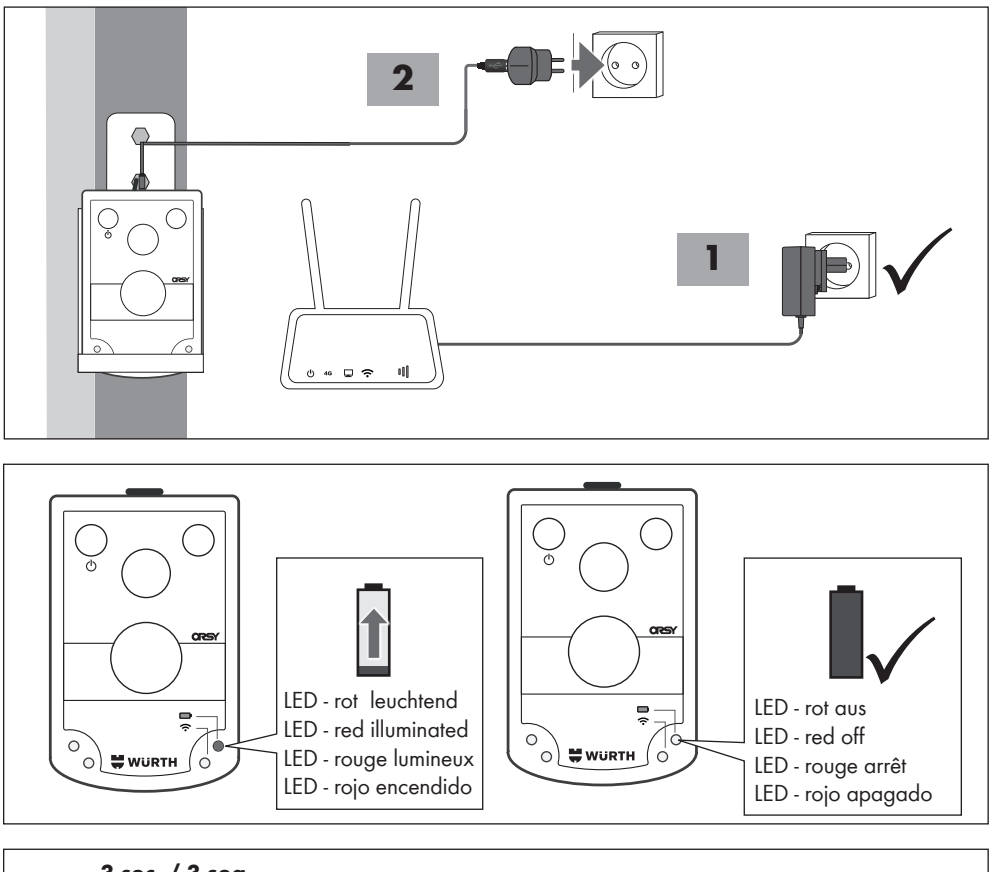

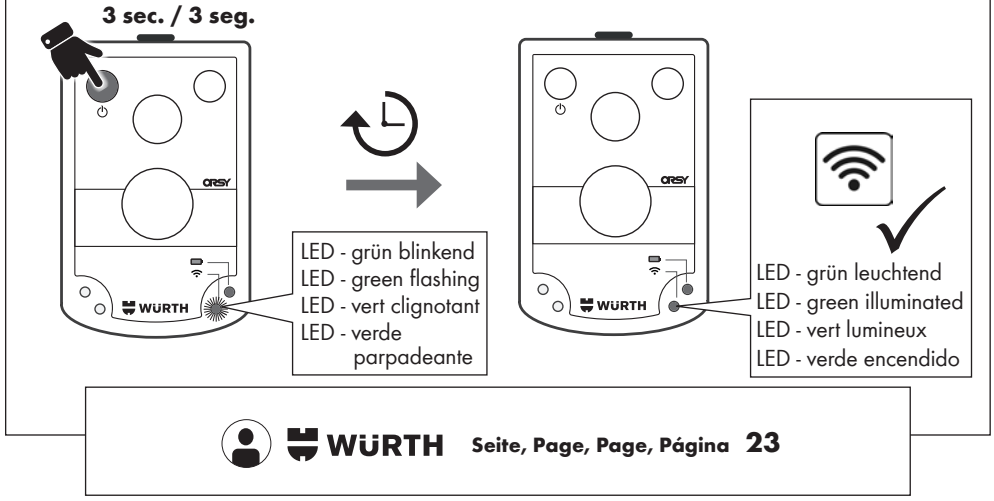

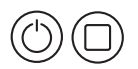

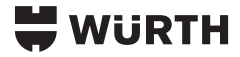

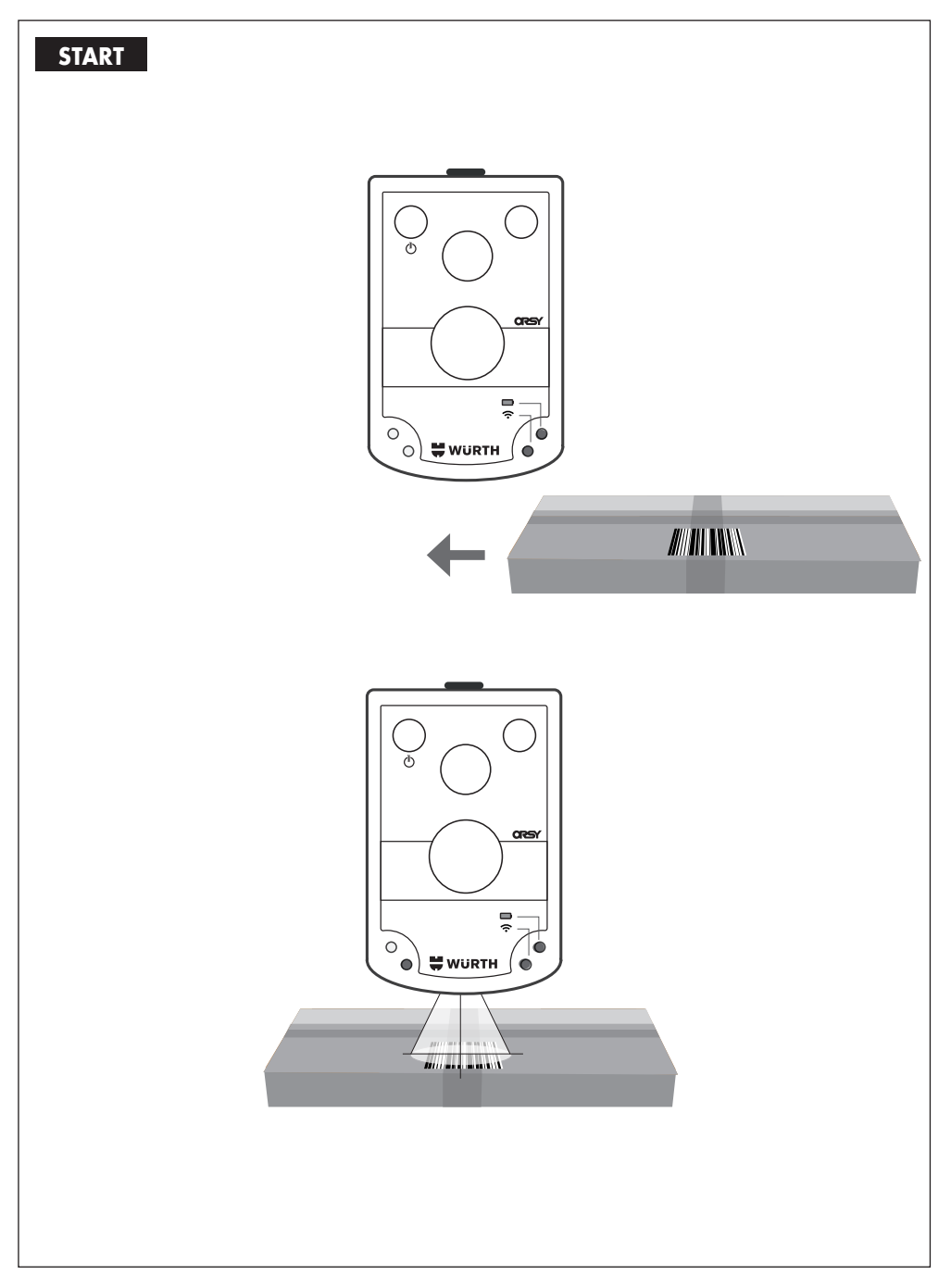

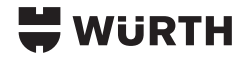

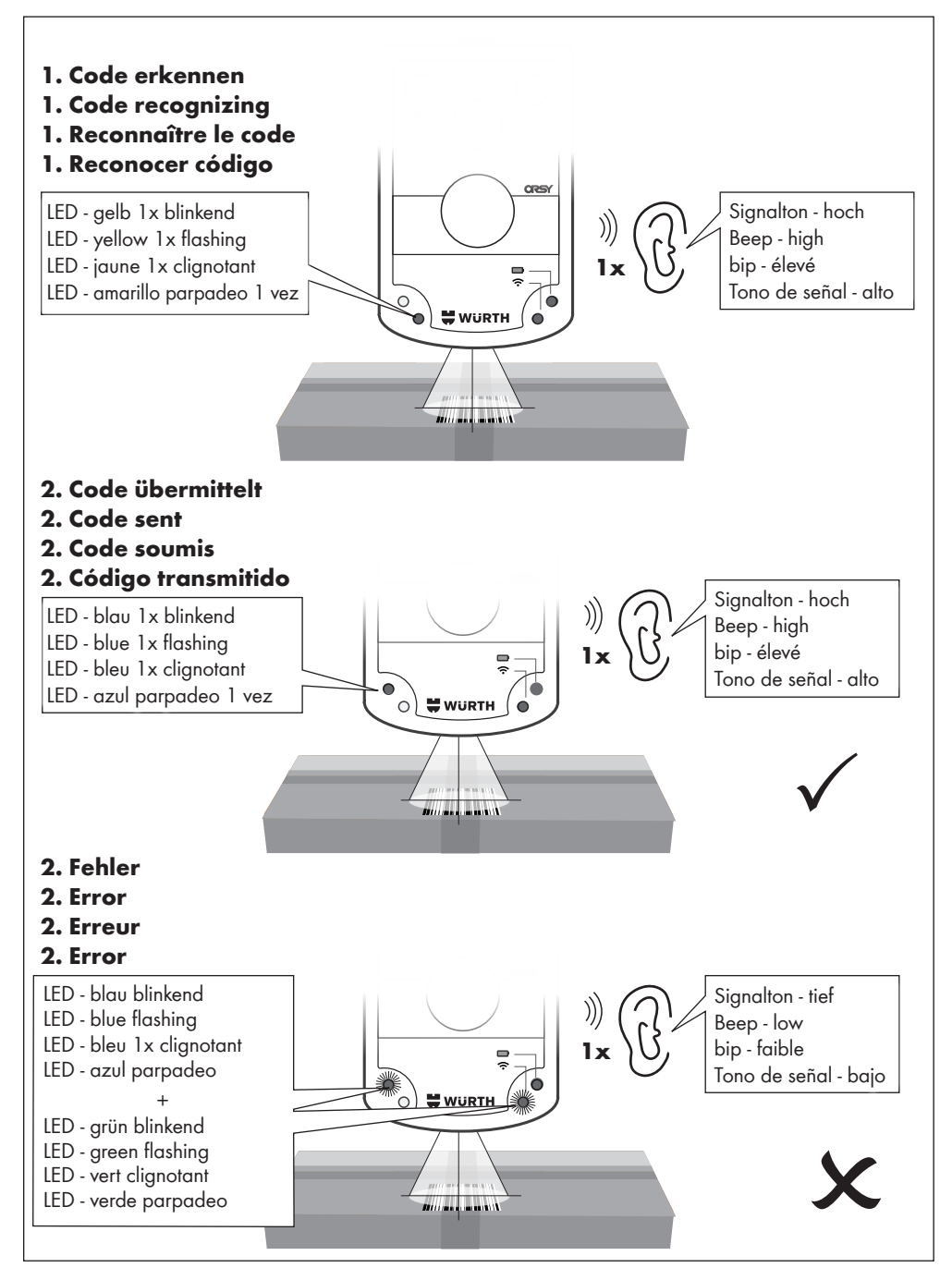

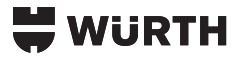

## **DE Technische Daten**

## **Barcode Scanner ORSY® System Scanner Barcode Direkt**

### **Mechanische Daten**

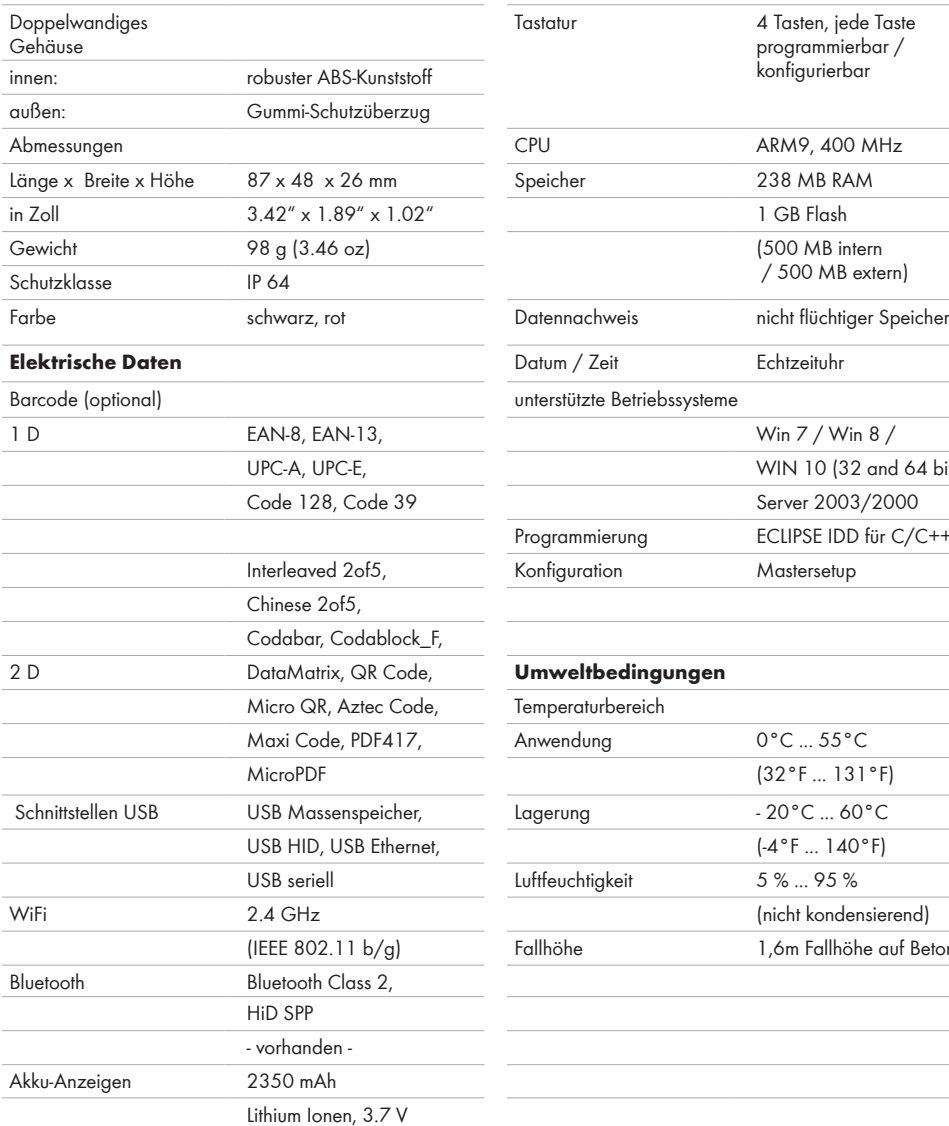

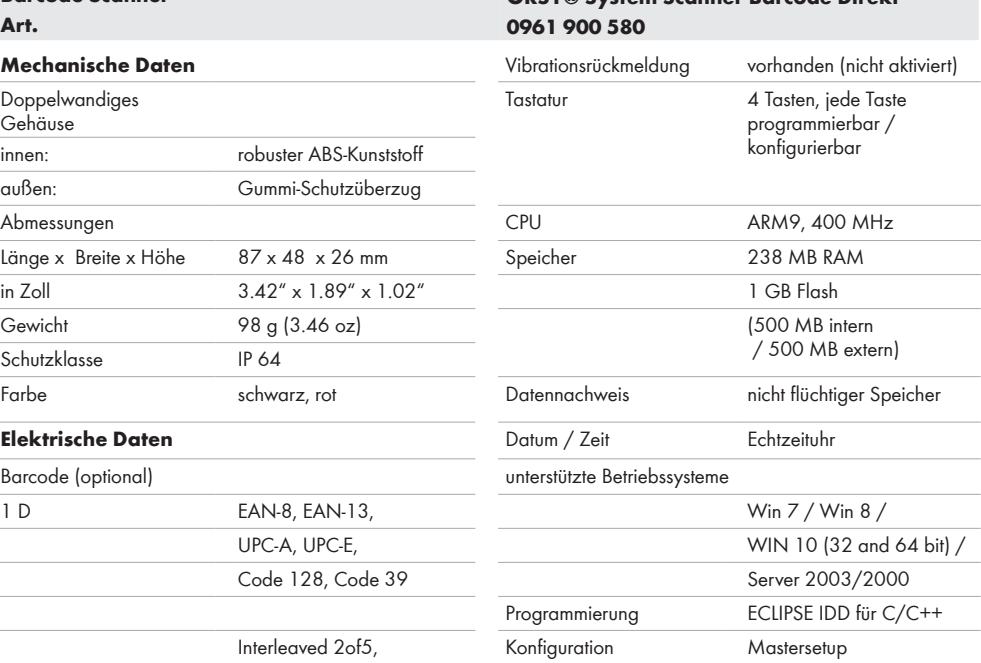

### **Umweltbedingungen**

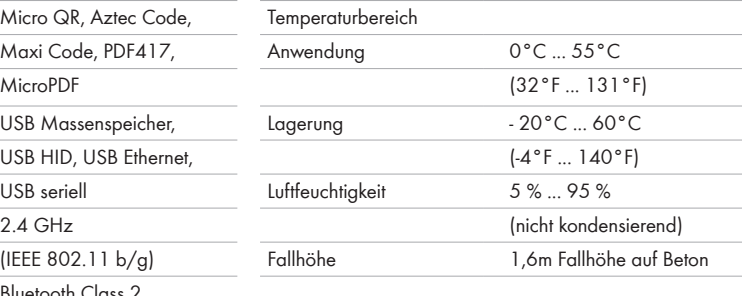

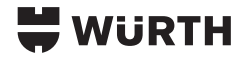

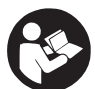

**Lesen Sie diese Gebrauchsanleitung sorgfältig durch und machen Sie sich mit den Bedienelementen und der sachgemäßen Bedienung des Geräts** 

**vertraut. Lesen Sie alle Sicherheitshinweise und Anweisungen.**

## **Bestimmungsgemäße Verwendung**

Der ORSY® SystemScanner Barcode Direkt ist ein an Ihrem Lagerplatz fest installiertes Bestellsystem, welches gescannte Barcodes direkt auf einen Würth–Server überträgt. Das System ist für den 24-Stundenbetrieb ausgelegt und befindet sich permanent im Standby.

- •Der Barcode-Scanner darf nur zusammen mit dem mitgelieferten Router betrieben werden.
- •Die Installation und Einweisung erfolgt durch unsere Würth-Mitarbeiter, sodass Sie selbst keine Einstellungen vornehmen müssen.
- Montage, Wartung und elektrischer Anschluss müssen durch eine Elektrofachkraft (qualifizierte Fachkraft) erfolgen.
- •Dieses Gerät darf nur wie angegeben bestimmungsgemäß verwendet werden.
- •Alle Reparaturen dürfen nur vom Hersteller oder einer autorisierten Fachwerkstatt durchgeführt werden.

#### **Nur Original Würth Zubehör und Ersatzteile verwenden.**

#### **Wissenswertes**

- •Es gibt keinen internen Speicher, alle Positionen werden in Echtzeit an den Würth-Server übertragen. Dort werden sie gesammelt und nach einem einstellbaren Zeitplan zur Kommissionierung an die Logistik weiter geleitet. Die Festlegung der Übertragungszeit wird gemeinsam mit Ihnen durch einen unserer Mitarbeiter definiert. Änderungen im laufenden Betrieb sind durch den Innendienst jederzeit möglich.
- •Der beiliegende Router ist vorkonfiguriert und enthält bereits eine Würth-SIM-Karte für das Orsy®-WLAN. Im Betrieb werden pro Artikel die ID des Routers und der EAN-Code übertragen.

## **Sicherheitshinweise**

- •Stellen Sie das Gerät niemals in der Nähe von Heizquellen auf. Gerät von offenen Flammen fernhalten.
- •Bei längerer Nichtbenutzung Gerät ausschalten.
- •Gerät niemals zerlegen, öffnen oder in sonst irgend einer Art und Weise verändern.

## **Warnung! Kurzschlussgefahr!**

Um die durch einen Kurzschluss verursachte Gefahr eines Brandes, von Verletzungen oder Produktbeschädigungen zu vermeiden, tauchen Sie das Werkzeug, den Wechselakku oder das Ladegerät nicht in Flüssigkeiten ein und sorgen Sie dafür, dass keine Flüssigkeiten in die Geräte und Akkus eindringen. Korrodierende oder leitfähige Flüssigkeiten, wie Salzwasser, bestimmte Chemikalien und Bleichmittel oder Produkte, die Bleichmittel enthalten, können einen Kurzschluss verursachen.

#### ⊗  **Laserstrahlung! Nicht in den Strahl blicken!**

Die Benutzung von Bedienelementen oder Anpassungen sowie die Durchführung von Verfahren, die hier nicht beschrieben sind, können zu einer Gefährdung durch Laserlicht führen. Vermeiden Sie, dass der Laserstrahl auf das Auge eines Betrachters trifft, auch durch reflektierende Oberflächen wie Spiegel, etc.

- •Zertrümmern, durchstechen oder schließen Sie den Lithium-Ionen-Akku nicht kurz und legen Sie ihn nicht in Feuer oder Wasser. Um die Gefahr von Bränden oder Verbrennungen zu verringern, versuchen Sie nicht, den Akku zu öffnen, zu zerlegen oder zu warten.
- •Setzen Sie das Gerät keinen Temperaturen über 60 °C (140 °F) aus. Laden Sie den Akku nur mit dem vom Hersteller vorgesehenen Ladegerät. Vermeiden Sie eine Tiefenentladung des Akkus. Verwenden Sie keine beschädigten Batterien.
- •Von Herstellern von Herzschrittmachern wird empfohlen, einen Mindestabstand von 15 cm (6") zwischen einem tragbaren drahtlosen Gerät und einem Herzschrittmacher einzuhalten, um mögliche Störungen zu vermeiden. Personen mit Herzschrittmachern sollten daher beim Arbeiten mit dem Gerät diesen Abstand einhalten.
- •Benutzen Sie das Gerät nicht während der Fahrt. Wenn Sie ein Fahrzeug führen, liegt die Verantwortung für das Fahren bei Ihnen, daher sollten sie diesem die volle Aufmerksamkeit widmen.
- •Beachten Sie die Einschränkungen für die Nutzung von drahtlosen Geräten in Kraftstoffdepots, Chemieanlagen und Bereichen, in denen die Luft Chemikalien oder Partikel wie Getreide, Staub oder Metallpulver enthält, sowie in allen anderen Bereichen, in denen empfohlen wird den Fahrzeugmotor abzustellen

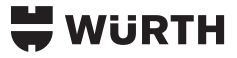

## **Arbeitshinweise**

- •Sorgen Sie für eine gute Beleuchtung des Arbeitsplatzes. Damit ist gewährleistet, dass der Scanner sicher den Einlesevorgang startet, wenn ein Artikel mit Barcode vorgehalten wird
- •Der Scanner muss immer mit dem Stromkabel verbunden sein, da die WLAN Verbindung den Akku schnell entlädt.
- E-Mail: (2) WURTH (Siehe Seite 23)

#### **Betrieb ohne Kostenstellenfunktion**

Der Scanner reagiert auf das Vorhalten eines Objekts. Halten Sie den Barcode direkt in das grüne Feld

- •Erster Tonsignal (hoch): Barcode wurde gelesen.
- •Zweiter Tonsignal (hoch): Bestellposition erfolgreich an Server übermittelt.

#### **Betrieb mit Kostenstellenfunktion**

Wenn die Kostenstellenfunktion aktiviert ist, muss zuerst ein Kostenstellenbarcode eingelesen werden. Dann können die Artikelbarcodes gescannt werden.

- •Halten Sie hierzu vor dem Abscannen von Ware den generierten Kostenstellen-Barcode in das grüne Feld.
- •Dann können Sie wie im Betrieb ohne Kostenstellenfunktion die Artikel einscannen.
- •Wenn alle Artikel eingescannt sind, drücken Sie die Taste (2), um die Kostenstelle auszuloggen.

Wird für 60 Sekunden kein Barcode mehr eingelesen, wird die Kostenstelle aus Sicherheitsgründen automatisch ausgeloggt. Nun muss wieder ein Kostenstellen-Barcode eingescannt werden um Artikel einlesen zu können. Die Kostenstellenfunktion kann über die ORSY®-Innendienstabteilung jederzeit aktiviert oder deaktiviert werden. Danach dauert es eine Stunde, bis die neue Einstellung am Scanner aktiv ist.

#### **Störung Mögliche Ursache Abhilfe** Artikelbarcode wird nicht gelesen. Der Artikelbarcode ist verkratzt oder beschädigt Verwenden Sie einen intakten Artikelbarcode. Das zweite Tonsignal Das zweite Tonsignal Es wurde kein Würth-Artikel abgescannt. Der Scanner kann nur Würth-Artikel Barcodes lesen<br>ist tiefer als das Erste Es wurde kein Würth-Artikel abgescannt. und bestellen und bestellen . Scanner nimmt Artikelbarcode nicht an (4 Tonsignale in schneller Abfolge) Der Scanner arbeitet mit aktivierter Kostenstellenfunktion Lesen Sie vor dem Abscannen eines Artikelbarcodes einen Kostenstellenbarcode ein •Die WLAN Verbindung wurde unterbrochen, weil der Abstand zum Router zu groß ist. •Der Router ist ausgeschaltet oder defekt •Kein Mobilfunknetz vorhanden Schalten Sie das Gerät mit der Taste (1) aus und wieder ein. Der Scanner muss sich stets innerhalb des WLAN Radius des Mobilfunkrouters befinden (etwa 15 Meter). Die blaue LED und die grüne LED blinken im Wechsel, 3 Tonsignale in schneller Abfolge Die WLAN-Verbindung zum Mobilfunkrouter ist nicht vorhanden. Schalten Sie den Scanner über die Taste (1) aus. Trennen Sie den Mobilfunkrouter anschließend vom Strom. Starten Sie zunächst den Mobilfunkrouter nach etwa 60 Sekunden neu, indem Sie das Gerät wieder mit dem Strom verbinden. Starten Sie im Anschluss den Scanner über die Taste (1) nach circa 5 Minuten. Sobald die grüne LED dauerhaft leuchtet und das grüne Feld bei einer Bewegung innerhalb des Scanfensters erscheint, ist der Scanner wieder einsatzbereit. Die grüne LED blinkt WLAN-Verbindung wird nach dem Einschalten aufgebaut. Warten Sie, bis die grüne LED konstant leuchtet. Dann ist die WLAN-Verbindung aufgebaut. WLAN-Verbindung ist schwach, weil der Akku wenig Leistung hat. Prüfen Sie, ob das Gerät mit dem mitgelieferten Netzteil verbunden ist. Stellen Sie gegebenfalls die Verbindung her. und warten Sie, bis die grüne LED konstant leuchtet. Dann ist die WLAN-Verbindung aufaebaut.

## **Störungsmeldungen**

## : WüRTH

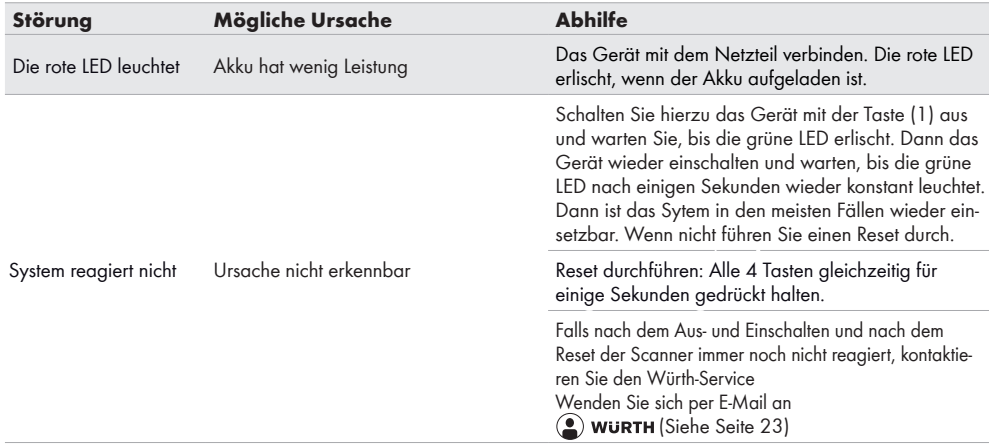

## **Wartung und Pflege**

Nur mit einem trockenen Tuch reinigen. Manche Reinigungsmittel beschädigen Kunststoff oder andere isolierte Teile. Das Gerät sauber und trocken halten, frei von Öl und Fett.

## **Zubehör und Ersatzteile**

Wenden Sie sich per E-Mail an (2) WURTH (Siehe Seite 23)

## **Entsorgung**

Elektrowerkzeuge, Zubehör und Verpackungen sollen einer umweltgerechten Wiederverwertung zugeführt werden. **Nur für EU-Länder:**

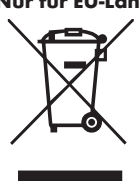

Altbatterien, Elektro- und Elektronik-Altgeräte dürfen nicht zusammen mit dem Hausmüll entsorgt werden. Altbatterien, Elektro- und Elektronik-Altgeräte sind getrennt zu sammeln und zu entsorgen. Entfernen Sie Altbatterien, Altakkumulatoren und Leuchtmittel vor dem Entsorgen aus den Geräten. Erkundigen Sie

sich bei den örtlichen Behörden oder bei Ihrem Fachhändler nach Recyclinghöfen und Sammelstellen. Je nach den örtlichen Bestimmungen können Einzelhändler verpflichtet sein, Altbatterien, Elektro- und Elektronik-Altgeräte kostenlos zurückzunehmen. Tragen Sie durch Wiederverwendung und Recycling Ihrer Altbatterien, Elektro- und Elektronik-Altgeräte dazu bei, den Bedarf an Rohmaterialien zu verringern. Altbatterien (vor allem Lithium-Ionen-Batterien), Elektro- und Elektronik-Altgeräte enthalten wertvolle, wiederverwertbare Materialien, die bei nicht umweltgerechter Entsorgung negative Auswirkungen auf

die Umwelt und Ihre Gesundheit haben können. Löschen Sie vor der Entsorgung möglicherweise auf Ihrem Altgerät vorhandene personenbezogene Daten.

## **Symbole**

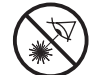

Laserstrahlung! Nicht in den Strahl blicken!

LASER RADIATION DO NOT STARE INTO BEAM CLASS 2 LASER PRODUCT

Der 1D/2D-Imager des Scanners verwendet einen Laser der Klasse 2 nach EN 60825-1.

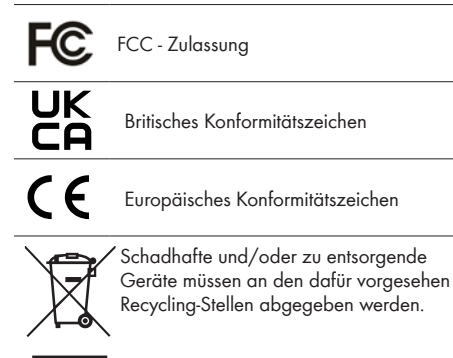

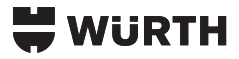

## **GB Technical Data**

## **Barcode scanner ORSY® System Scanner Barcode Direkt Art. 0961 900 580**

## **Mechanical data**

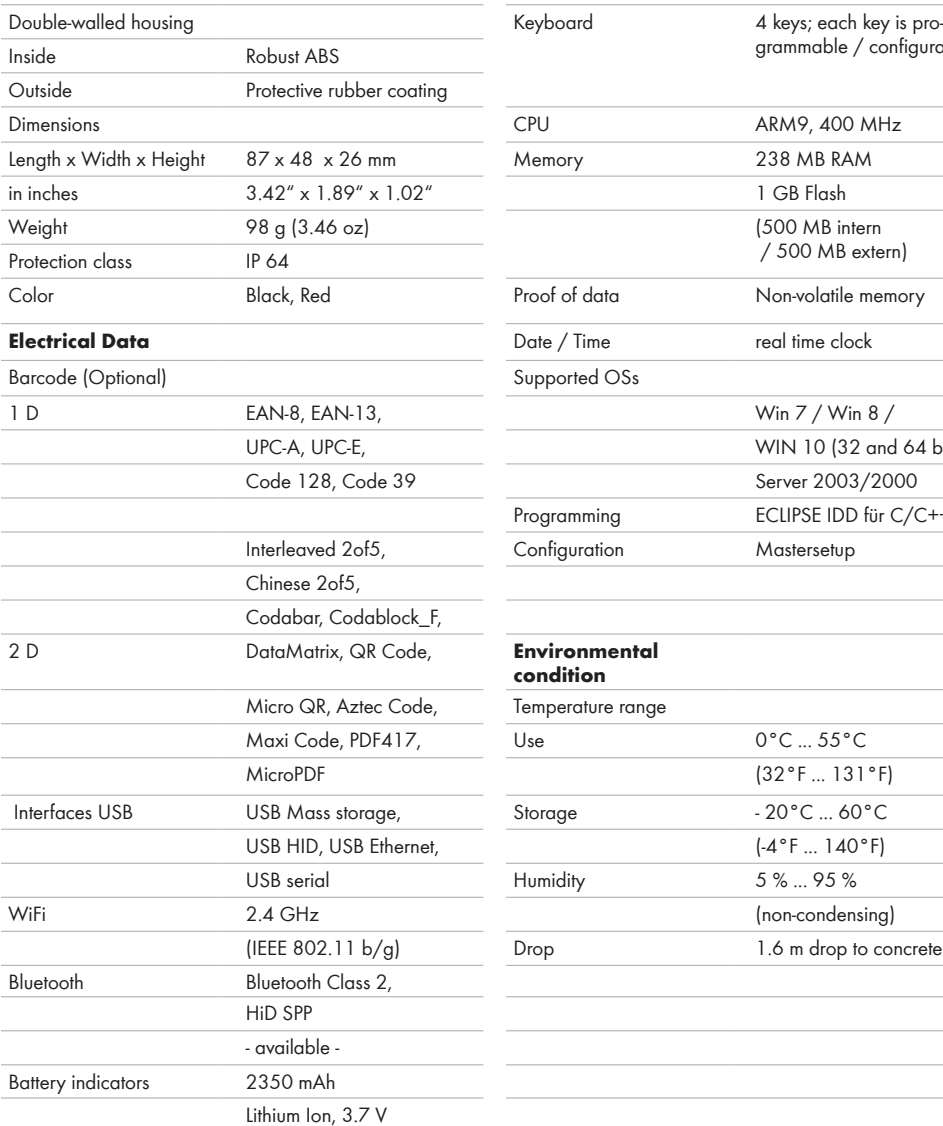

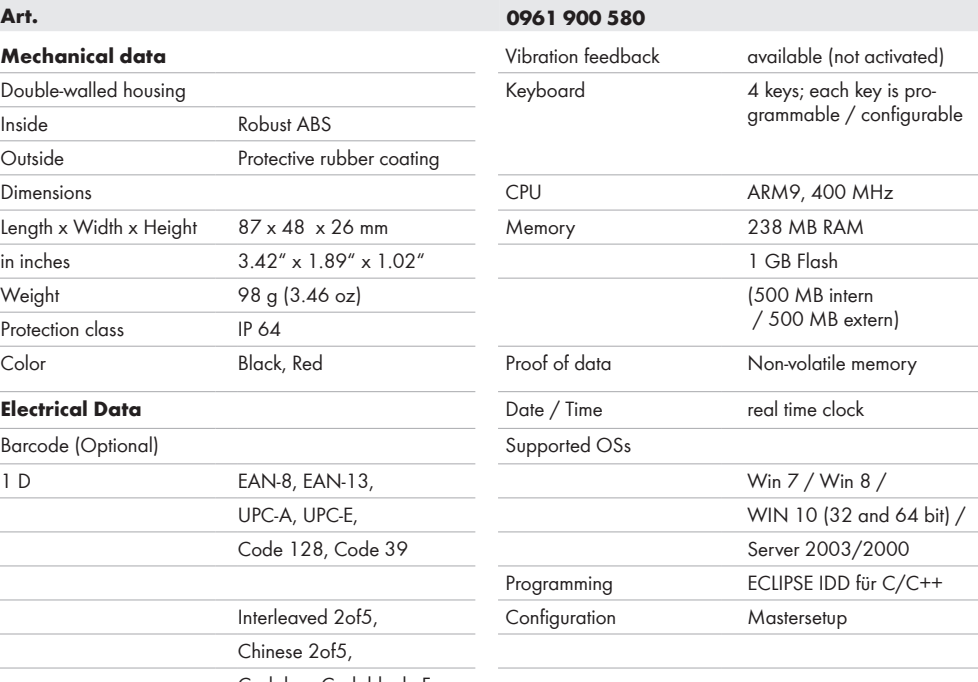

#### **Environmental condition**

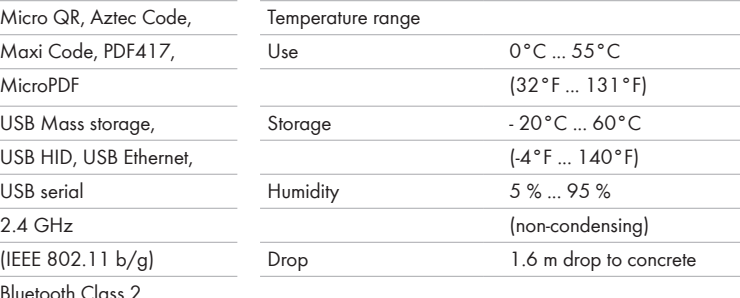

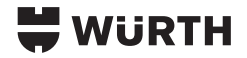

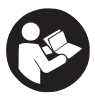

**Read the instructions carefully. Be familiar with the controls and the correct use of the machine. Read all safety warnings and all instructions.**

## **Specified Conditions of Use**

The ORSY® SystemScanner Barcode Direkt is an ordering system permanently installed at your storage location that transfers scanned barcodes directly to a Würth server. The system is designed for 24-hour operation and is permanently in standby.

- •The barcode scanner may only be operated together with the router supplied.
- Installation and instruction are carried out by our Würth employees so that you do not have to make any settings yourself.
- •The light has to be installed and maintained by a qualified specialist.
- •Do not use this product in any other way as stated for normal use.
- •Any repairs must only be carried out by the manufacturer or authorised service agent.

#### **Use only genuine Würth accessories and spare parts.**

#### **Things to know**

- •There is no internal memory, all items are transferred to the Würth server in real time. There they are collected and forwarded to logistics for picking according to an adjustable schedule. The determination of the transmission time is defined together with you by one of our employees. Changes during operation are possible at any time by the office staff.
- The enclosed router is pre-configured and already contains a Würth SIM card for the Orsy® WLAN. During operation, the ID of the router and the EAN code are transmitted per item.

## **Safety instructions**

- •Never place the device near heat sources. Keep the device away from open flames.
- •Switch off the device if it will not be used for a long time.
- •Never disassemble, open or modify the device in any way.

## **Warning! Danger of short circuiting!**

To reduce the risk of fire, personal injury, and product damage due to a short circuit, never immerse your tool, battery pack or charger in fluid or allow a fluid to flow inside them. Corrosive or conductive fluids, such as seawater, certain industrial chemicals, and bleach or bleach containing products, etc., Can cause a short circuit.

#### $\circledR$  **Laser radiation! Do not stare into the laser beam!**

Use of controls or adjustments or performing procedures other than those specified herein may result in exposure to hazardous visible laser light. Avoid the laser beam hitting the eye of an observer, even via reflective surfaces like mirrors, etc.

- •Do not crush, puncture, short circuit or place the lithium-ion battery in fire or water. To reduce the risk of fire or burns, do not attempt to open, disassemble, or service the battery pack.
- Do not expose the unit to temperatures above 60 °C (140) °F). Only charge the battery with the battery charger recommended by the manufacturer. Do not deep discharge the battery. Do not use damaged batteries.
- •Pacemaker manufacturers recommend maintaining a minimum of 15 cm (6") between a handheld wireless device and a pacemaker to avoid potential interference. Therefore, persons with pacemakers should not carry the wireless device in a breast pocket. If you have any reason to suspect that interference is taking place, turn off your wireless device.
- •Do not take note or use the device while driving. When driving a vehicle, driving is your first responsibility, so give full attention to your driving.
- •Observe restrictions on the use of radio devices in fuel depots, chemical plants and areas where the air contains chemicals or particles such as grain, dust or metal powder, as well as any other area where you are advised to turn off your vehicle engine.

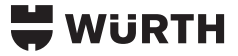

## **Working instructions**

- •Keep work area well lit. This ensures that the scanner reliably starts the reading process.
- The scanner must always be connected to the power cable, since the WLAN connection drains the battery quickly.
- $\bullet$  E-Mail:  $\circledcirc$  wurth (See page 23)

#### **Operation without cost centre function**

The scanner reacts to the presentation of an object. Hold the barcode directly in the green field.

- •First beep (high): Barcode was read.
- Second beep (high): Order item successfully sent to server.

#### **Operation with cost centre function**

If the cost centre function is activated, a cost centre barcode must first be read. Then the item barcodes can be scanned.

- •To do this, hold the generated cost centre barcode in the green field before scanning goods.
- •Then you can scan the items, as in the operation without cost centre function.
- •When all items have been scanned, press the key (2) to log out the cost centre.

If no barcode is read for 60 seconds, the cost centre is automatically logged out for security reasons. Now a cost centre barcode must be scanned again in order to be able to import items.

The cost centre function can be activated or deactivated at any time via the ORSY® office. After that, it takes an hour for the new setting on the scanner to become active.

## **Error messages**

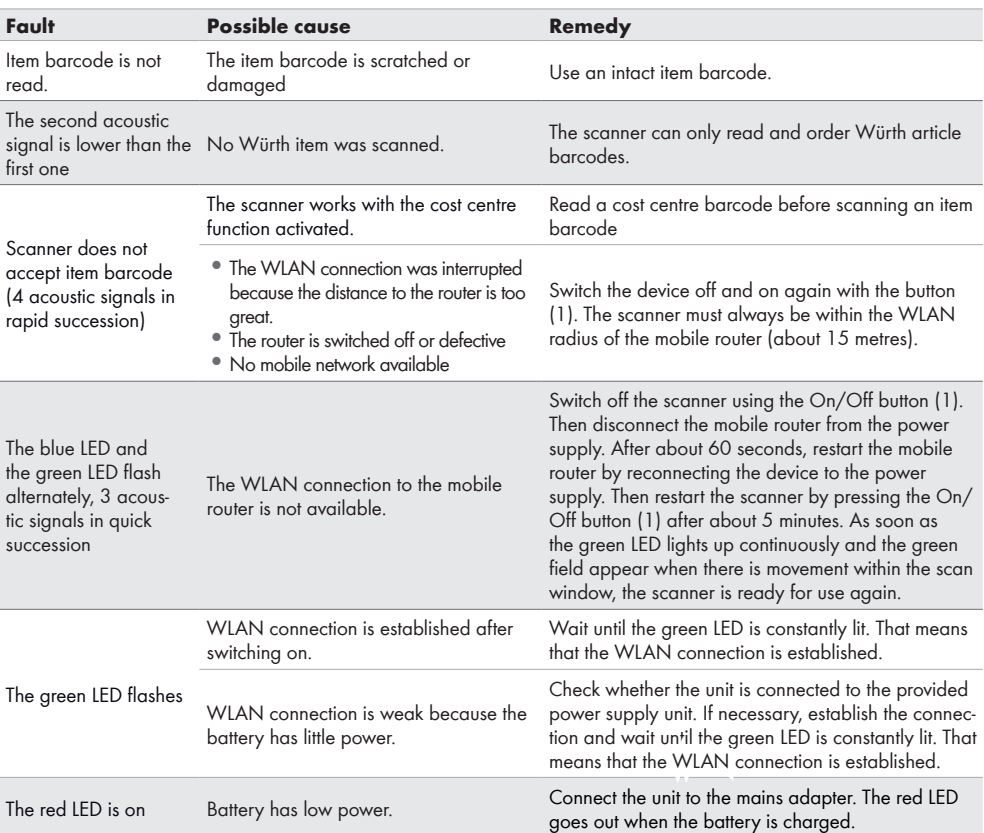

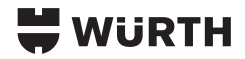

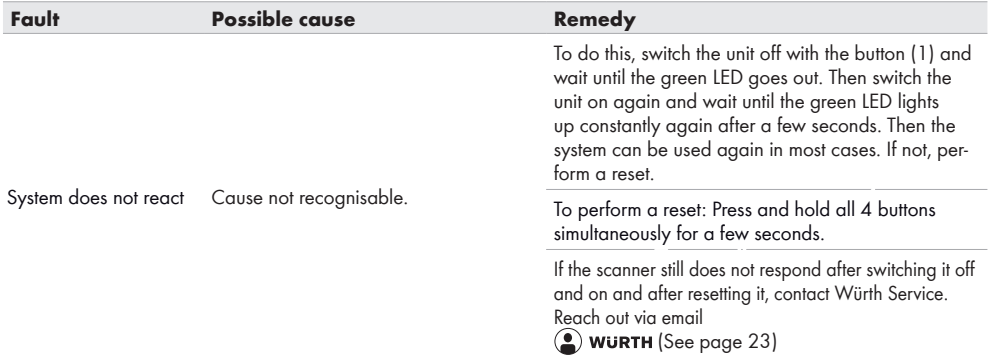

## **Maintenance and care**

Clean with a dry cloth only. Some cleaning agents damage plastic or other insulated parts. Keep the device clean and dry, free from oil and grease.

## **Accessories and spare parts**

Reach out via email **(2) WURTH** (See page 23)

## **Disposal**

Electrical power tools, accessories and packaging should be sorted and submitted to an environmentally-sound recycling facility.

#### **EU countries only:**

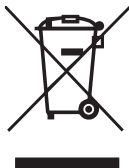

Do not dispose of waste batteries, waste electrical and electronic equipment as unsorted municipal waste. Waste batteries and waste electrical and electronic equipment must be collected separately. Waste batteries, waste accumulators and light sources have to be removed from equipment. Check

with your local authority or retailer for recycling advice and collection point. According to local regulations retailers may have an obligation to take back waste batteries and Waste electrical and electronic equipment free of charge. Your contribution to re-use and recycling of waste batteries and waste electrical and electronic equipment helps to reduce the demand of raw materials. Waste batteries, in particular containing lithium and waste Electrical and electronic equipment contain valuable, recyclable materials, which can adversely impact the environment and the human health, if not disposed of in an environmentally compatible manner. Delete personal data from waste equipment, if any.

## **Symbols**

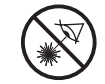

 Laser radiation! Do not stare into the laser beam!

LASER RADIATION DO NOT STARE INTO BEAM CLASS 2 LASER PRODUCT

The scanner's 1D/2D imager uses a class 2 laser according to EN 60825-1.

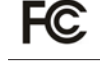

FCC - Authorisation

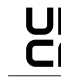

British Conformity Mark

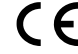

European Conformity Mark

Devices that are damaged and/or need to be disposed of must be handed in at the recycling points provided for this purpose.

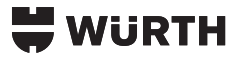

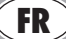

## **FR Caractéristiques techniques**

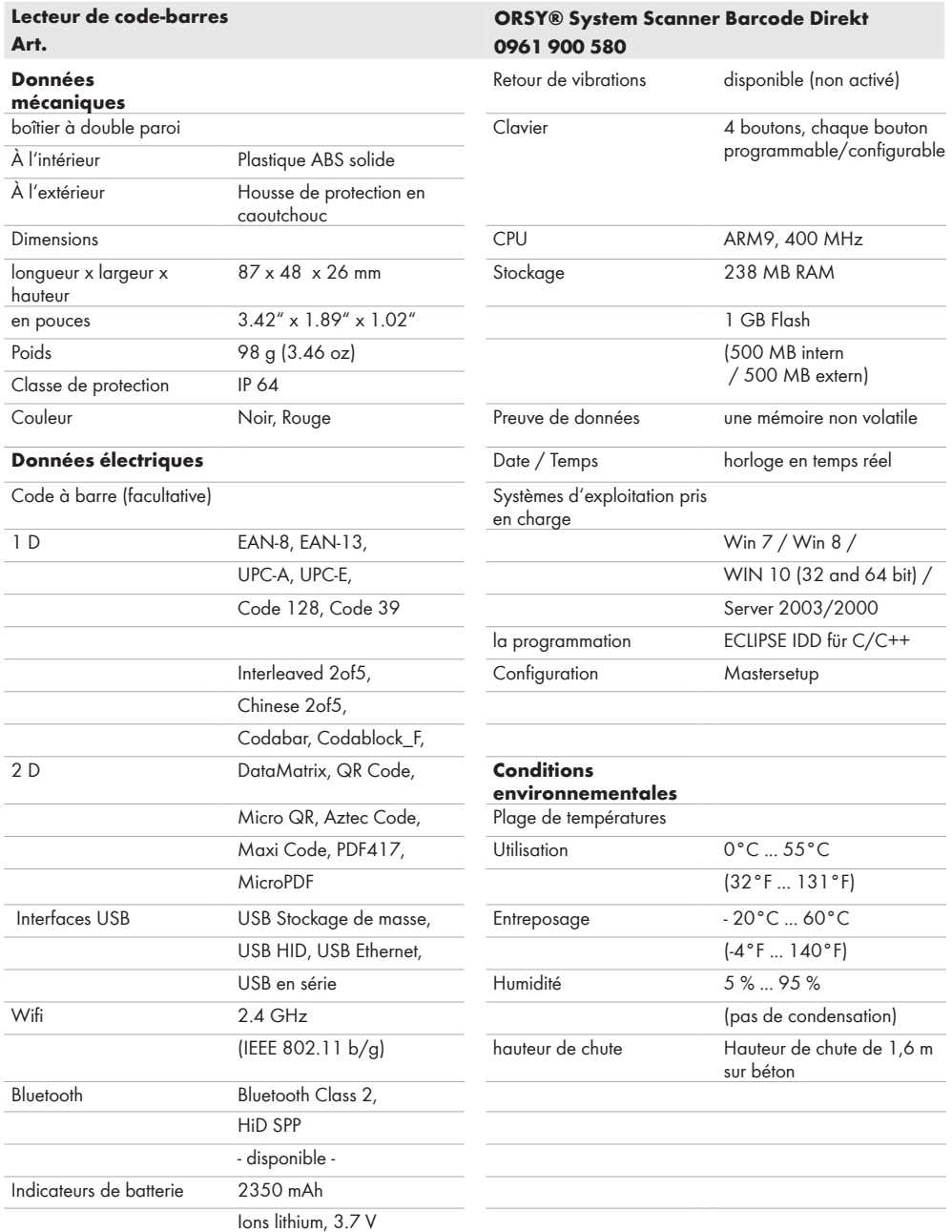

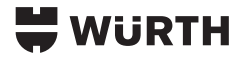

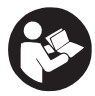

**Lisez attentivement les présentes consignes d'utilisation et familiarisezvous avec les éléments de contrôle et l'utilisation correcte du dispositif. Lisez toutes les consignes de sécurité et les** 

**instructions.**

## **Utilisation conforme aux prescriptions**

ORSY® SystemScanner Barcode Direct est un système de com- mande installé en permanence sur votre lieu de stockage, qui transfère les codes-barres scannés directement vers un serveur Würth. Le système est conçu pour fonctionner 24 heures sur 24 et est en veille permanente.

- Le lecteur de code-barres ne doit être utilisé qu'avec le routeur fourni.
- L'installation et l'instruction sont effectuées par nos employés Würth, de sorte que vous n'avez pas à effectuer vous-même de réglages.
- •L'installation et la maintenance de la lampe doivent être effectuées par un spécialiste qualifié.
- Comme déjà indiqué, cette machine n'est concue que pour être utilisée conformément aux prescriptions.
- Toute réparation doit être effectuée par le fabricant ou un agent de service agréé.

#### **Utiliser uniquement des accessoires et pièces de rechange d'origine de Würth.**

#### **Informations utiles**

- •Il n'y a pas de mémoire interne, toutes les positions sont transmises au serveur Würth en temps réel. Ils y sont collectés et acheminés vers la logistique pour picking selon un planning paramétrable. La détermination de l'heure de transmission sera définie avec vous par l'un de nos collaborateurs. Des modifications en cours de fonctionnement sont possibles à tout moment par le personnel du bureau.
- •Le routeur inclus est préconfiguré et contient déjà une carte SIM Würth pour le WLAN Orsy®. Pendant le fonctionnement, l'ID du routeur et le code EAN sont transmis pour chaque article.

## **Consignes de sécurité**

- Ne placez jamais l'appareil à proximité de sources de chaleur. Maintenez l'appareil loin du feu.
- •En cas de non-utilisation prolongée, éteindre l'appareil.
- Ne désassemblez jamais l'appareil, ne l'ouvrez jamais et ne le transformez en aucune manière.

## **Avertissement! Risque de court-circuit !**

Pour réduire le risque d'incendie, de blessures corporelles et de dommages cau-sés par un court-circuit, ne jamais immerger l'outil, le bloc-piles ou le chargeur dans un liquide ou laisser couler un fluide à l'intérieur de celui-ci. Les fluides corrosifs ou conducteurs, tels que l'eau de mer, certains produits

chim-iques industriels, les produits de blanchiment ou de blanchi-ment, etc., Peuvent provoquer un court-circuit.

### **Rayonnement laser ! Ne regardez pas le faisceau !**

L'utilisation de commandes, de réglages ou l'exécution de procédures non décrites ici peuvent entraîner un risque de lumière laser. Évitez de laisser le faisceau laser toucher l'œil d'un spectateur, y compris à travers des surfaces réfléchissantes telles que des miroirs, etc.

- Ne pas écraser, percer, court-circuiter ou placer dans le feu ou l'eau la batterie aux ions lithium. Pour réduire le risque d'incendie ou de brûlures, n'essayez pas d'ouvrir, de démonter ou de réparer la batterie.
- N'exposez pas l'appareil à des températures supérieures à 60 °C (140 °F). Chargez la batterie uniquement avec le chargeur fourni par le fabricant. Éviter une décharge profonde de la batterie. N'utilisez pas de piles endommagées.
- •Les fabricants de stimulateurs cardiaques recommandent de maintenir une distance minimale de 15 cm (6") entre un appareil sans fil portable et un stimulateur cardiaque afin d'éviter d'éventuelles interférences. Les personnes portant un stimulateur cardiaque doivent donc respecter cette distance lorsqu'elles travaillent avec l'appareil.
- N'utilisez pas l'appareil en conduisant. Si vous conduisez, vous êtes responsable de la conduite, vous devez donc lui accorder toute votre attention.
- •Soyez conscient des restrictions d'utilisation des appareils sans fil dans les dépôts de carburant, les usines chimiques et les zones où l'air contient des produits chimiques ou des particules telles que des grains, de la poussière ou des poudres métalliques, et toute autre zone où il est recommandé d'éteindre le moteur du véhicule.

## **Consignes de travail**

- Gardez la zone de travail bien éclairée. Cela garantit que le scanner démarre de manière fiable le processus de lecture lorsqu'un article avec un code-barres est présenté.
- Le scanner doit toujours être connecté au câble d'alimentation, car la connexion WLAN décharge rapidement la batterie.
- $E$ -Mail:  $\circled{2}$  **WURTH** (Voir page 23)

#### **Fonctionnement sans fonction de centre de coûts**

Le scanner réagit à la présentation d'un objet. Maintenez le code-barres directement dans le champ vert.

- Premier bip (élevé) : Le code-barres a été lu.
- •Deuxième bip (élevé) : Article de commande soumis avec succès au serveur.

#### **Fonctionnement avec fonction de centre de coûts**

Si la fonction de compte est activée, un code-barres de compte doit d'abord être scanné. Ensuite, les codes-barres des articles peuvent être scannés.

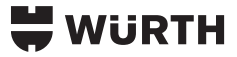

- •Pour ce faire, maintenez le code-barres du centre de coûts généré dans le champ vert avant de scanner la marchandise.
- •Ensuite, vous pouvez numériser dans les articles comme dans l'entreprise sans fonction de centre de coûts.
- •Lorsque tous les éléments sont numérisés, appuyez sur le bouton (2) pour vous déconnecter du compte.

Si aucun code-barres n'est lu pendant 60 secondes, le centre de coûts est automatiquement déconnecté pour des raisons de sécurité. Maintenant, un code-barres de centre de coûts doit être scanné à nouveau afin de pouvoir importer des articles. La fonction centre de coûts peut être activée ou désactivée à tout moment via le service back office ORSY®. Il faut ensuite une heure pour que le nouveau paramètre prenne effet sur le scanner.

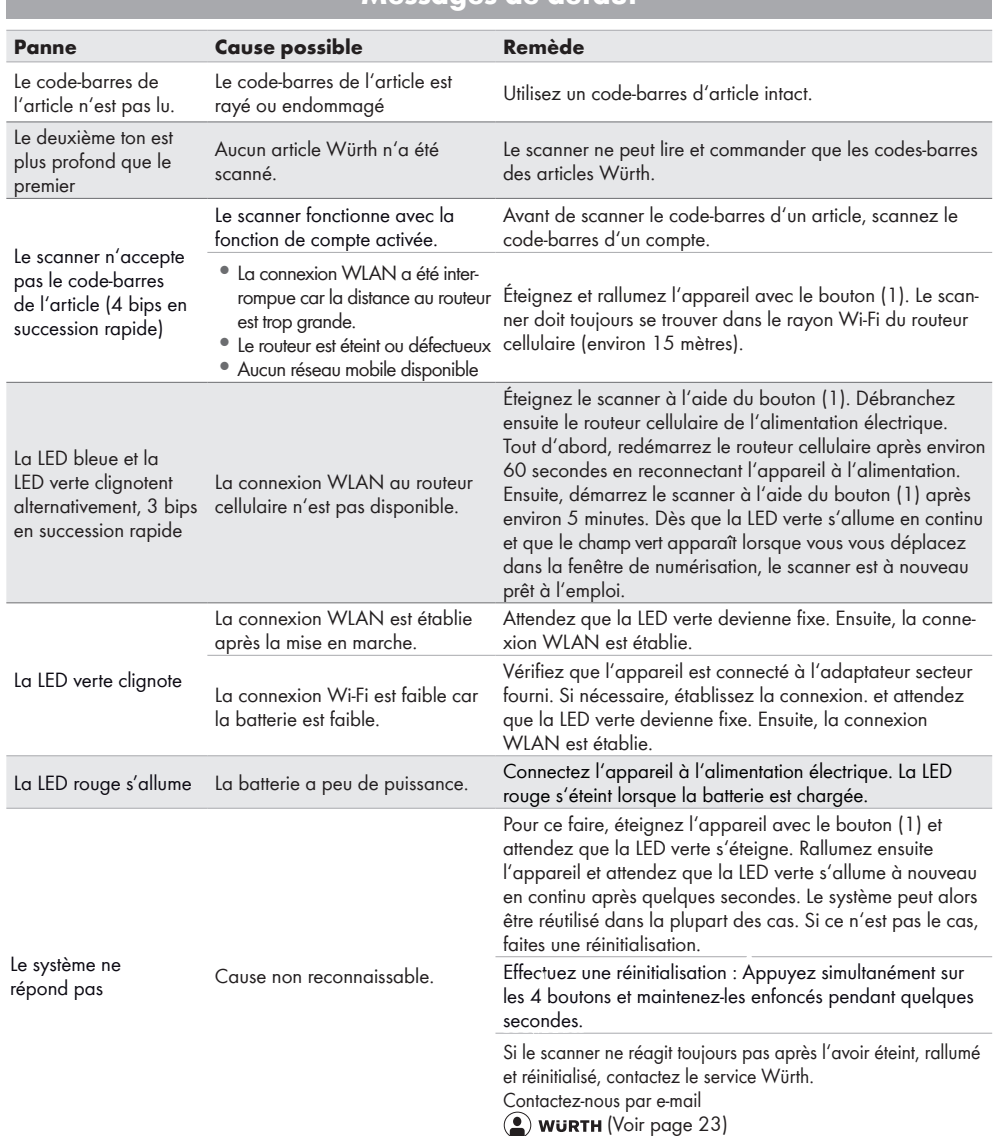

## **Messages de défaut**

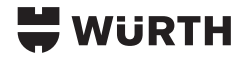

## **Maintenance et entretien**

Nettoyer uniquement avec un chiffon humide. Certains détergents endommagent la matière plastique ou d'autres parties isolées. Maintenir l'appareil dans un état propre et sec, exempt d'huile et de graisses.

## **Accessoires et pièces de rechange**

Contactez-nous par e-mail **WURTH** (Voir page 23)

## **Élimination**

Les outils électriques, les accessoires et les emballages doivent être recyclés dans le respect de l'environnement. **Pour les pays de l'Union européenne uniquement :**

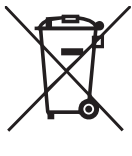

Les déchets de piles et les déchets d'équipements électriques et électroniques (déchets d'équipements électriques et électroniques) ne sont pas à éliminer dans les déchets ménagers. Les déchets de piles et les déchets d'équipements électriques et électroniques doivent être collectés et éliminer séparément. Retirez

les déchets de piles, les déchets d'accumulateurs et les ampoules des appareils avant de les jeter. S'adresser aux autorités locales ou au détaillant spécialisé en vue de connaître l'emplacement des centres de recyclage et des points de collecte. Selon les réglementations locales, les détaillants peuvent être tenus de reprendre gratuitement les déchets de piles et les déchets d'équipements électriques et électroniques. Contribuez à réduire la demande de matières premières en réutilisant et en recyclant vos déchets de piles et d'équipements électriques et électroniques. Les déchets de piles (surtout les piles au lithium-ion) et les déchets d'équipements électriques et électroniques comportent des matériaux précieux et recyclables qui peuvent avoir des impacts négatifs sur l'environnement et sur votre santé s'ils ne sont pas éliminés de manière écologique. Avant de mettre au rebut votre ancien appareil, supprimez les données personnelles qui pourraient s'y trouver.

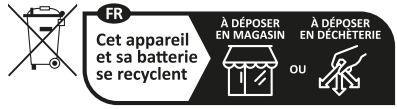

Points de collecte sur www.quefairedemesdechets.fr

## **Symboles**

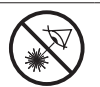

Rayonnement laser ! Ne regardez pas le faisceau !

LASER RADIATION DO NOT STARE INTO BEAM CLASS 2 LASER PRODUCT

L'imageur 1D/2D du scanner utilise un laser de classe 2 conformément à la norme EN 60825-1.

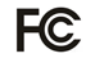

FCC - Homologation

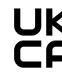

Marque de conformité britannique

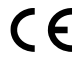

Marque de conformité européenne

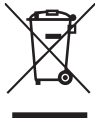

Les appareils endommagés et/ou devant être éliminés doivent être déposés dans les points de recyclage prévus à cet effet.

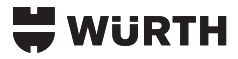

## **ES Datos técnicos**

## **Lector de códigos de barras ORSY® System Scanner Barcode Direkt Art. 0961 900 580**

## **Datos mecánicos**

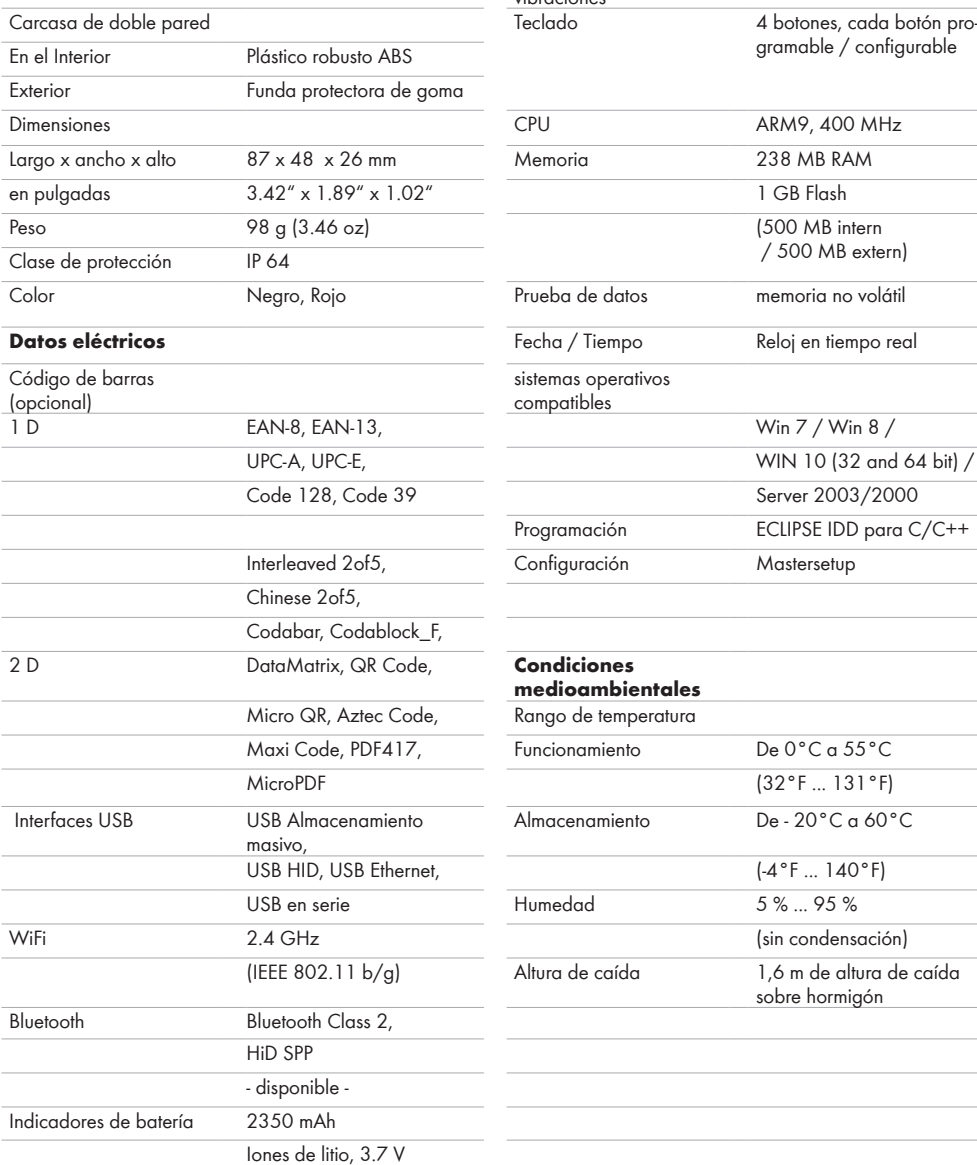

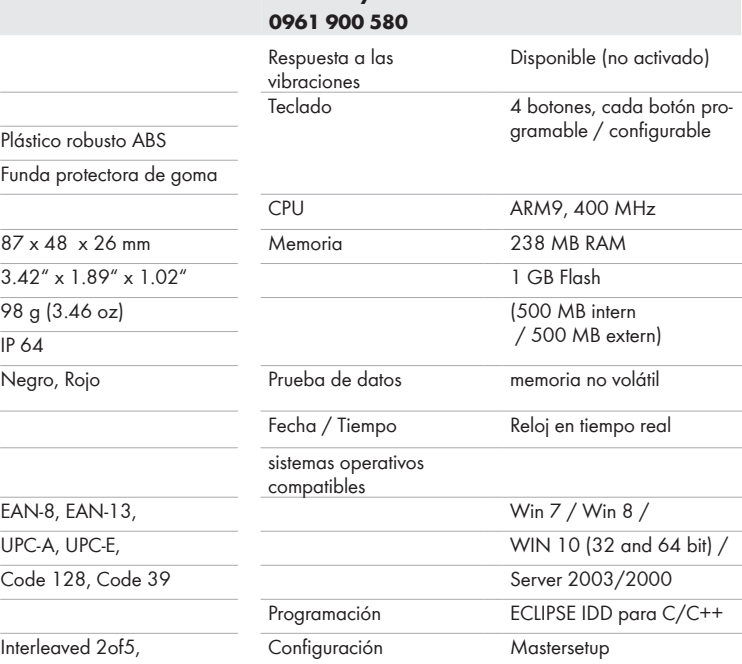

### $Condiciones$ **medioambientales**

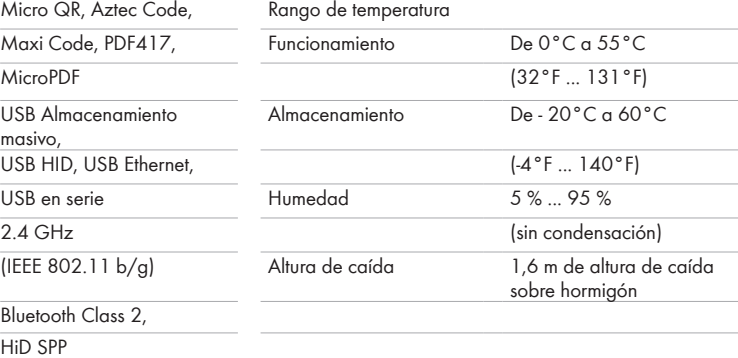

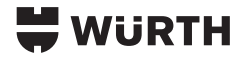

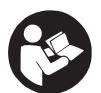

**Lea atentamente estas instrucciones de uso y familiarícese con los elementos de operación y con el manejo correcto del dispositivo. Rogamos leer las indicaciones de seguridad y las** 

**instrucciones.**

## **Utilización correcta**

El ORSY® SystemScanner Barcode Direkt es un sistema de pedidos instalado permanentemente en su almacén que transfiere los códigos de barras escaneados directamente a un servidor Würth. El sistema está diseñado para funcionar las 24 horas del día y está permanentemente en espera.

- •El lector de códigos de barras solo puede utilizarse con el router suministrado.
- •La instalación y las instrucciones corren a cargo de nuestros empleados de Würth, por lo que no tendrá que realizar ningún ajuste usted mismo.
- •La lámpara debe ser instalada y mantenida por un especialista cualificado.
- •No utilice este producto para ninguna otra aplicación que no sea su uso normal.
- •Solo el fabricante o un agente de servicio autorizado deberán llevar a cabo cualquier tipo de reparación.

#### **Utilizar solamente accesorios y piezas de repuesto originales Würth.**

#### **Información de utilidad**

- •No hay memoria interna, todos los artículos se transfieren al servidor de Würth en tiempo real. Allí se agrupan y se envían a logística para prepararlos según un horario ajustable. Usted junto con uno de nuestros empleados determina la hora de transferencia. El personal de nuestras oficinas puede realizar cambios durante el uso en cualquier momento.
- •El router adjunto está preconfigurado y ya contiene una tarjeta SIM Würth para la Orsy® WLAN. Durante el funcionamiento, el ID del router y el código EAN se transmiten por artículo.

## **Indicaciones de seguridad**

- •No coloque nunca el aparato cerca de fuentes de calor. Mantenga el aparato alejado de las llamas.
- •Apague el dispositivo si no lo va a utilizar durante mucho tiempo.
- •Nunca desmonte, abra o modifique el dispositivo de ninguna manera.

## **¡Advertencia! ¡Peligro de cortocircuito!**

Para reducir el riesgo de incendio, lesiones personales y daños al producto debido a un cortocircuito, no sumerja nunca el dispositivo, el paquete de baterías o el cargador en líquido ni permita que fluya un fluido dentro de ellos. Los fluidos corrosivos o conductivos, como el agua de mar, ciertos productos químicos industriales y blanqueadores o lejías que contienen, etc., pueden causar un cortocircuito.

## **¡Radiación láser! ¡No mire al rayo!**

El uso de controles o ajustes o la realización de procedimientos no descritos en este manual pueden provocar una exposición nociva a la luz láser. Evite que el rayo láser incida en el ojo de un observador, incluso a través de superficies reflectantes como espejos, etc.

- •No aplaste, perfore ni cortocircuite la batería LiPo ni la coloque en fuego o agua. Para reducir el riesgo de incendio o quemaduras, no intente abrir, desmontar o reparar la batería.
- •No exponga el dispositivo a temperaturas superiores a 60 °C (140 °F). Cargue la batería únicamente con el cargador suministrado por el fabricante. Evite la descarga profunda de la batería. No utilice baterías dañadas.
- Los fabricantes de marcapasos recomiendan mantener una distancia mínima de 15 cm (6") entre un dispositivo inalámbrico portátil y un marcapasos para evitar posibles interferencias. Por lo tanto, las personas con marcapasos deben mantener esta distancia cuando trabajen con el dispositivo.
- •No utilice el dispositivo mientras conduce. Si conduce un vehículo, la responsabilidad de la conducción recae sobre usted, por lo que debe prestarle toda su atención.
- •Respete las restricciones sobre el uso de dispositivos inalámbricos en depósitos de combustible, plantas químicas y zonas en las que el aire contenga productos químicos o partículas como grano, polvo o polvo metálico, así como en todas las demás zonas en las que se recomiende apagar el motor del vehículo.

## **Indicaciones de trabajo**

- Mantenga el área de trabajo bien iluminada. Esto garantiza que el escáner inicie de forma fiable el proceso de lectura cuando se extienda un artículo con un código de barras.
- •El escáner debe estar siempre conectado al cable de alimentación, ya que la conexión wifi descarga rápidamente la batería.
- •E-Mail: Ver página 23

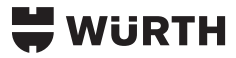

#### **Operación sin función de centro de costes**

El escáner reacciona a la presentación de un objeto. Mantenga el código de barras directamente en el campo verde.

- •Primera señal sonora (alta): Se ha leído el código de barras.
- •Segunda señal sonora (alta): Posición de pedido transmitida correctamente al servidor.

**Operación con función de centro de costes**

Si la función de centro de costes está activada, primero debe leerse un código de barras de centro de costes. A continuación, se pueden escanear los códigos de barras de los artículos.

•Para hacer esto, sostenga el código de barras del centro de costos generado en el campo verde antes de escanear las mercancías.

- •A continuación, puede escanear los artículos como en la operación sin función de centro de costes.
- •Una vez escaneados todos los artículos, pulse el botón (2) para cerrar la sesión del centro de costes.

Si no se escanea ningún código de barras durante 60 segundos, el centro de costes se desconecta automáticamente por motivos de seguridad. Ahora es necesario volver a escanear un código de barras del centro de costes para poder leer nuevos artículos.

La función de centro de costes se puede activar o desactivar en cualquier momento a través del departamento administrativo de ORSY®. Luego toma una hora para que la nueva configuración surta efecto en el escáner.

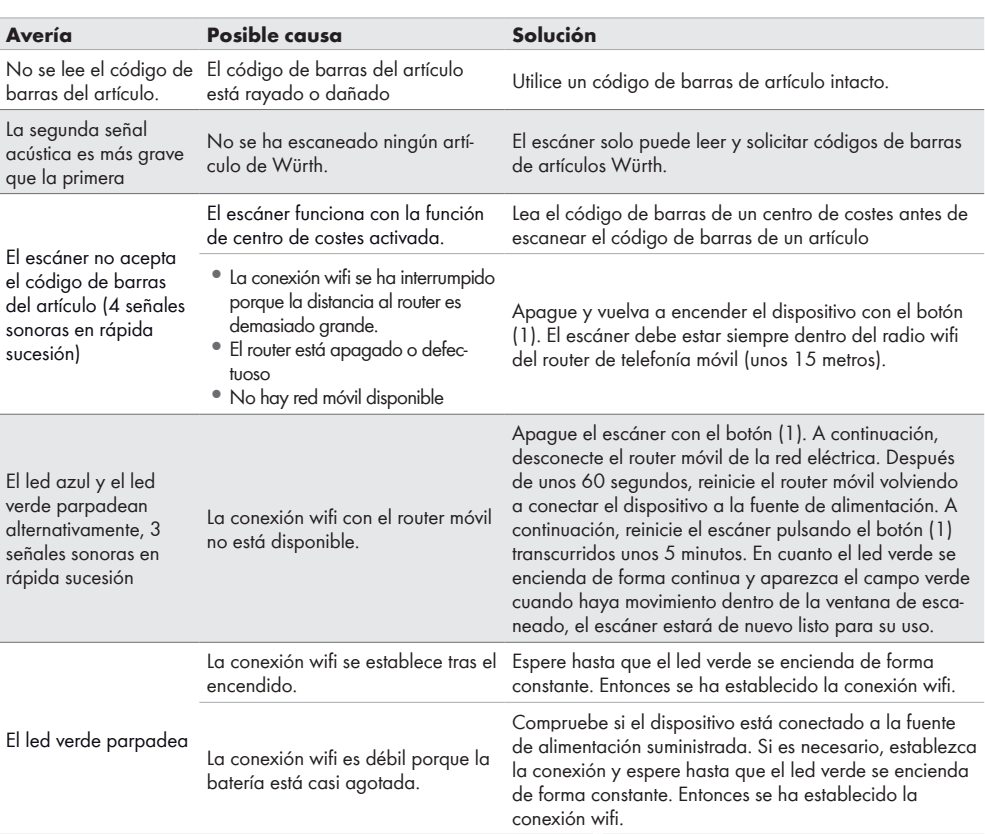

## **Mensajes de error**

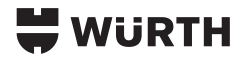

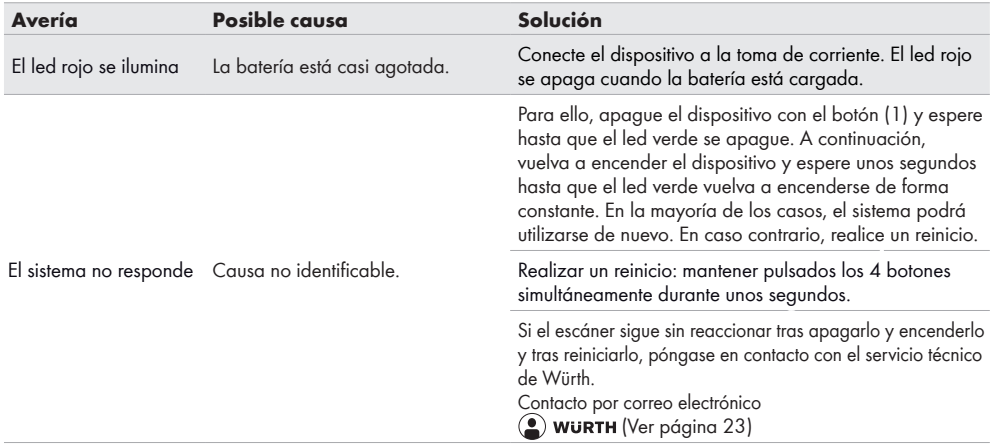

## **Mantenimiento y limpieza**

Limpiar sólo con un paño seco. Algunos productos de limpieza dañan el plástico u otras partes aisladas. Mantenga el dispositivo limpio y seco, sin aceite ni grasa.

## **Accesorios y piezas de repuesto**

Contacto por correo electrónico **(2) WURTH** (Ver página 23)

## **Eliminación**

Las herramientas eléctricas / dispositivos eléctricos, los accesorios y embalajes deben llevarse a un centro de reciclaje respetuoso con el medio ambiente.

#### **Sólo para países de la UE:**

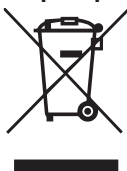

Las baterías y dispositivos eléctricos y electrónicos usados no se deben desechar junto con la basura doméstica. Las baterías y dispositivos eléctricos y electrónicos usados se deben recoger y desechar por separado. Retire las baterías y acumuladores usados, así como las fuentes de

iluminación de los dispositivos antes de desecharlos. Infórmese en las autoridades locales o en su distribuidor especializado sobre los centros de reciclaje y los puntos de recogida. Dependiendo de las disposiciones locales al respecto, los distribuidores minoristas pueden estar obligados a aceptar de forma gratuita la devolución de baterías y dispositivos eléctricos y electrónicos usados. Contribuya mediante la reutilización y el reciclaje baterías y dispositivos eléctricos y electrónicos usados a reducir la demanda de materias primas. Los baterías y dispositivos eléctricos y electrónicos usados (sobre todo de baterías de iones de litio) contienen valiosos materiales reutilizables que pueden tener efectos negativos para el medio ambiente y su salud si no son desechados de forma respetuosa con el medio ambiente. Antes de desecharlos, elimine los datos personales que podría haber en sus dispositivos usados.

## **Simbolos**

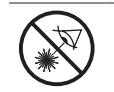

¡Radiación láser! ¡No mire al rayo!

LASER RADIATION DO NOT STARE INTO BEAM CLASS 2 LASER PRODUCT

El lector de imágenes 1D/2D del escáner utiliza un láser de clase 2 conforme a la norma EN 60825-1.

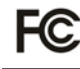

Autorización FCC

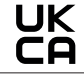

Marcado de conformidad británico

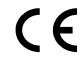

Marcado de conformidad europeo

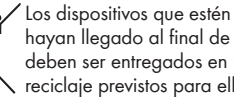

Los dispositivos que estén dañados y/o hayan llegado al final de su ciclo de vida deben ser entregados en los puntos de reciclaje previstos para ello.

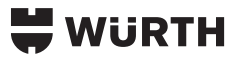

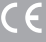

I

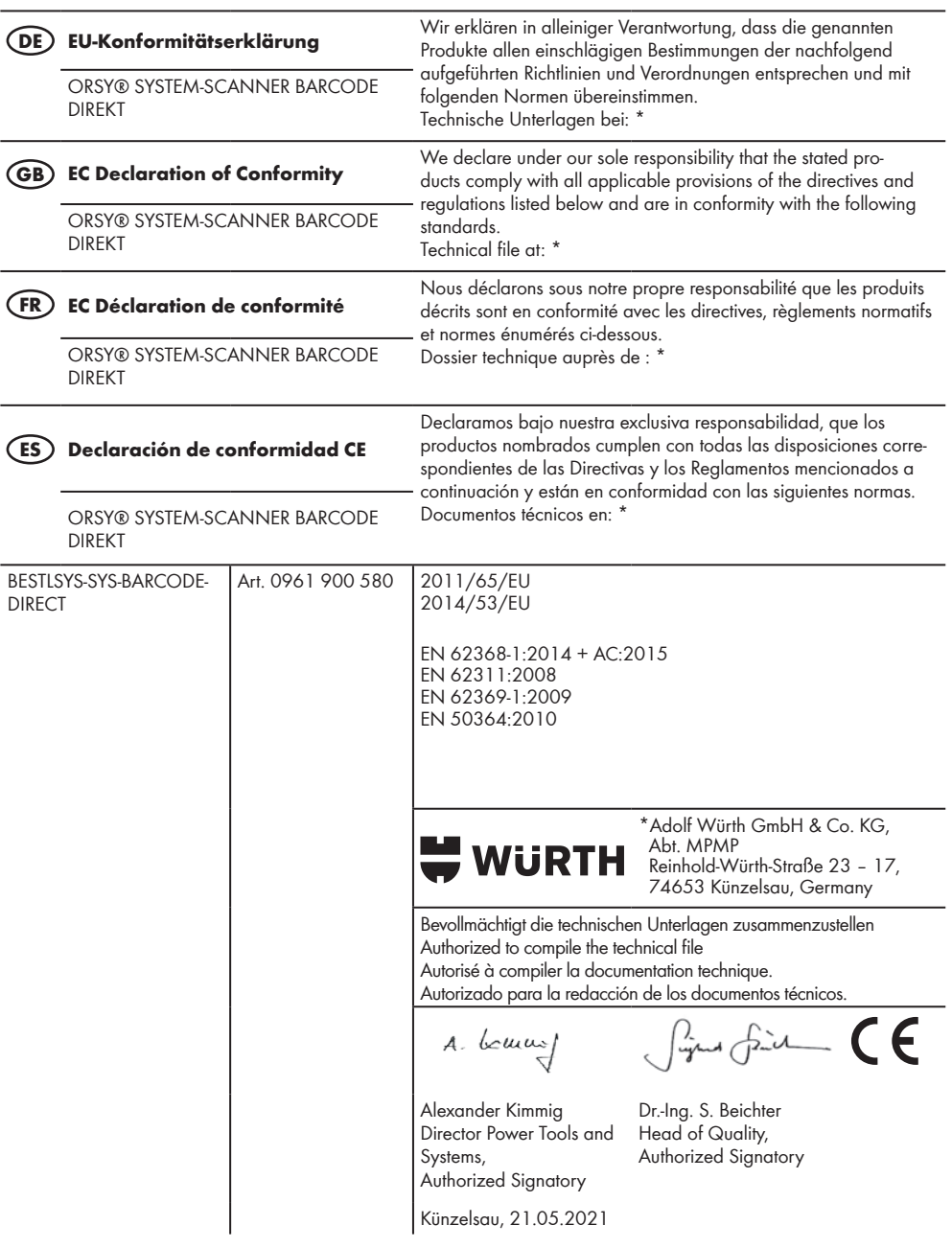

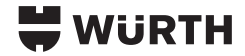

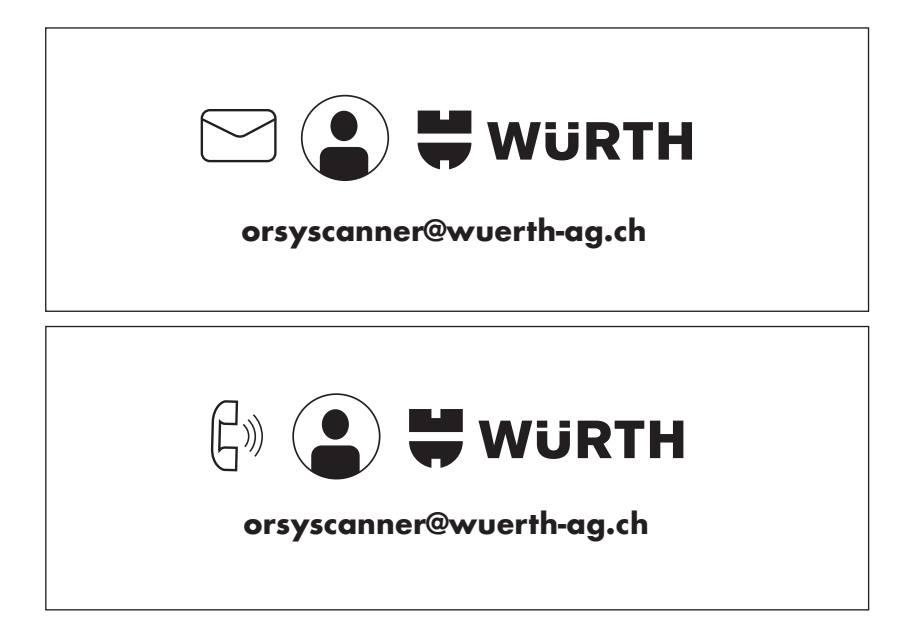

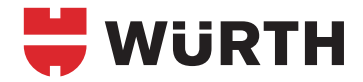

keinnold-vvorin-sirabe 12 - 17<br>74653 Künzelsau, GERMANY Reinhold-Würtensup, Ockman vir 74653 Künzelsau, GERMANY info@wuerth.com www.wuerth.com Reinhold-Würth-Straße 12 - 17

Würth UK Ltd 1 Centurion Way,  $1 \cdot 1 \cdot 1 \cdot 1$ DA18 4AE, UK Erith, Kent,

© by Adolf Würth GmbH & Co. KG Printed in Germany. Alle Rechte vorbehalten. Verantwortlich für den Inhalt: Abt. VMO Adolf Würth GmbH & Co. KG<br>hinde@wuerth.com<br>hinde@wuerth.com<br>www.wuerth.com<br>Würth UK Ltd © by Adolf Würth GmbH & Co. KG Nachdruck, auch auszugsweise, nur mit<br>1 Centurion Way, Printed in Germany. MCVP-TN-10/23<br>Erith, Kent, Redaktion: Abt. VMO

Nachdruck, auch auszugsweise, nur mit Genehmigung. MCVP-TN-10/23

Gedruckt auf umwellfreundlichem Papier.<br>Wir behalten uns das Recht vor, Produktveränderungen, die aus unserer Sicht einer Qualitätsver-<br>besseruna dienen. auch ohne Vorankündiauna oder Mitteiluna iederzeit durchzuführen. Ab können Beispielabbildungen sein, die im Erscheinungsbild von der gelieferten Ware abweichen under können. Irrtümer behalten wir uns vor, für Druckfehler übernehmen wir keine Haftung. Es gelten unsere Gedruckt auf umwellfreundlichem Papier.<br>Wir behalten uns das Recht vor, Produktveränderungen, die aus unserer Sicht einer Qualitätsver-<br>besserung dienen, auch ohne Vorankündigung oder Mitteilung jederzeit durchzuführen. Ab allgemeinen Geschäftsbedingungen.